# Life Science 7

(Copy the following lab activity set up in your science notebook.)

**Title:** Activity 6B Field of Dreams Project: "Introduced Species"

**Challenge Question:** What effect can an introduced species have on an environment? What, if anything, should be done to control introduced species?

#### **Background**:

- Introduced, non-native, exotic, and non-indigenous are all words used to describe species that humans have introduced outside of the organism's normal range.
- Species are always being introduced into new environments around the globe.
- Species migrations to new areas are a natural process that has been going on over evolutionary time. What is different about species introduction in modern times is that:
	- $\circ$  (1) species are being transported by humans to geographical areas so far from their original ranges that it is unlikely that they could have traveled those distances on their own,
	- o (2) many more species are being moved around the globe as a result of international trade and travel than has been the case in the past.

### **Vocabulary:**

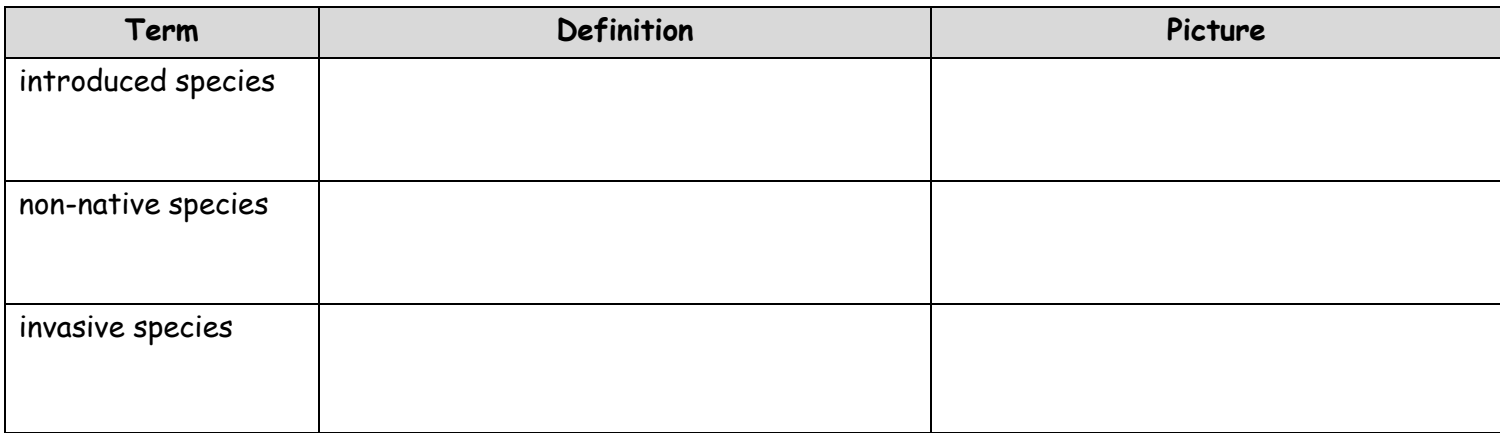

## **Materials**:

"Introduced Species" lab packet "Introduced Species Information" sheets

Internet access

#### **Procedures**:

- 1. Read and follow the directions in the lab packet.
- 2. Record information about the introduced species in the "Introduced Species Information" sheets.
- 3. In your lab groups, share the information that you collected on the introduced species.

## **Data/ Results:**

Record all data in "Introduced Species Information" sheets.